# Rekursjon

#### **I.** TREAR REKURSIVE KALL,

**ekursjonsdybde r ordning terminering –**

#### **YPER T ATA D NDUKTIVE I II.**

**<sup>e</sup> er slik <sup>v</sup> og Rekursjon o**

### 8.1.1) (Kap. **REKURSJON VED OBLEMLØSNING RP–'' ERSK H OG PLITT 'S' III.**

### **IV. REKURSJONS EFFEKTIVITET**

**' 'memoisering' '**

**vskjæring <sup>a</sup>**

### **CALLALARISE VALUATION VALL VALL**

**ekursjon til r iterasjon ekursjon implementert som iterasjon r**

### **ORREKTHET K VI.**

**terminering**

eraaen) v (notat til Krogdahl&Ha **arianter <sup>v</sup> in**

# Et enkelt eksempel

 $\langle \cdot \rangle_{*}$  buplic jut makes ()  $\langle \cdot \rangle$ 

**bublic int myRead**() {

catch(IOException e) { Leturn myRead(): }

Leturn myRead(): }

return Integer: parseInt(readln()); }

catch(NumberFormatException e) {

 $\{$  /\*

 $\{ \Lambda \}$ 

}

 $\mathcal{S}$ tting s= readln(): int k= hent int fra s;  $\therefore$  if (alt ok) return k;  $\epsilon$  else  $\frac{1}{2}$  prøv neste linje  $*$  **return myRead**():

### *har en metode som*

leser en linje fra terminalen

- *g* **return innleste String**
- ightharpoont IOException  $\frac{1}{2}$  in problem  $\frac{1}{2}$  in problem
- $/$ \*

## () **eadln r String** public

## *e en som g g vil la <sup>o</sup>*

- leser en linje fra terminalen
- inntil den leser et heltall
- *Eturn* innleste tall
- $*$  **Coeficion in Equation**  $\omega$
- $\frac{1}{2}$  surfa det kommer et heltall
- \*/

\*/

## $\langle \rangle$  public **int** i**Read**

- $\mathcal{S}$ tring s= readln():
- 
- int k= hent int fra s;
- while  $(i$  alt ok)
- gienta:  $K = \text{point}$  int tra neste linje;
- return k;

1 5. Pekunsion: 2. Rekursjon: 1-100 i-120 i-120 i-120 i-120 i-120 i-120 i-120 i-120 i-120 i-120 i-120 i-120 i-1

 $\{$ 

 $0 < n$  mend  $\otimes$  \*\*

(int n) { **sumR** int

(int n) { **<sup>v</sup> Rekursi**int

 $\gamma_*$  u+…+2+1 mutan  $\omega$ 

if  $(n == 0)$  return 0;

 $\epsilon$ sie return n + sum**R**(n-1);

if  $($  !fortsett $(n)$  ) return basetilfelle;

 $\epsilon$ isc neturn **Kroppen(n, Rekursiv(oppdater(n)**);

*rekursjon kan skrives som iterasjon Enhver*

*uo[sxnyəx-əpvy wos 'woy* ...

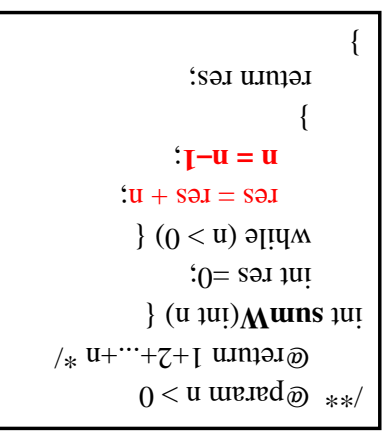

*e 100% riktig: g ikk ellt, do Gener*

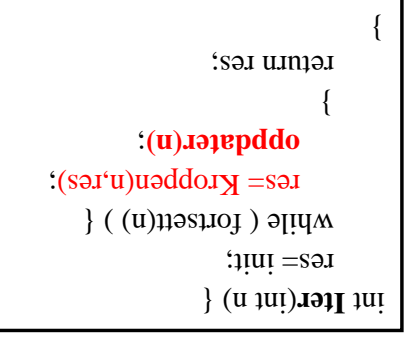

 $\epsilon$   $^{100}$  = H-00  $^{100}$  = H  $^{100}$  = H  $^{100}$  = H  $^{100}$  = H  $^{100}$  = H  $^{100}$  = H  $^{100}$  = H  $^{100}$  = H  $^{100}$  = H  $^{100}$  = H  $^{100}$  = H  $^{100}$  = H  $^{100}$  = H  $^{100}$  = H  $^{100}$  = H  $^{100}$  = H  $^{100}$  =

# I. Rekursjonstre og - *dybde*; Eks: Fibonacci-tallene

 $\mathcal{L}$ 

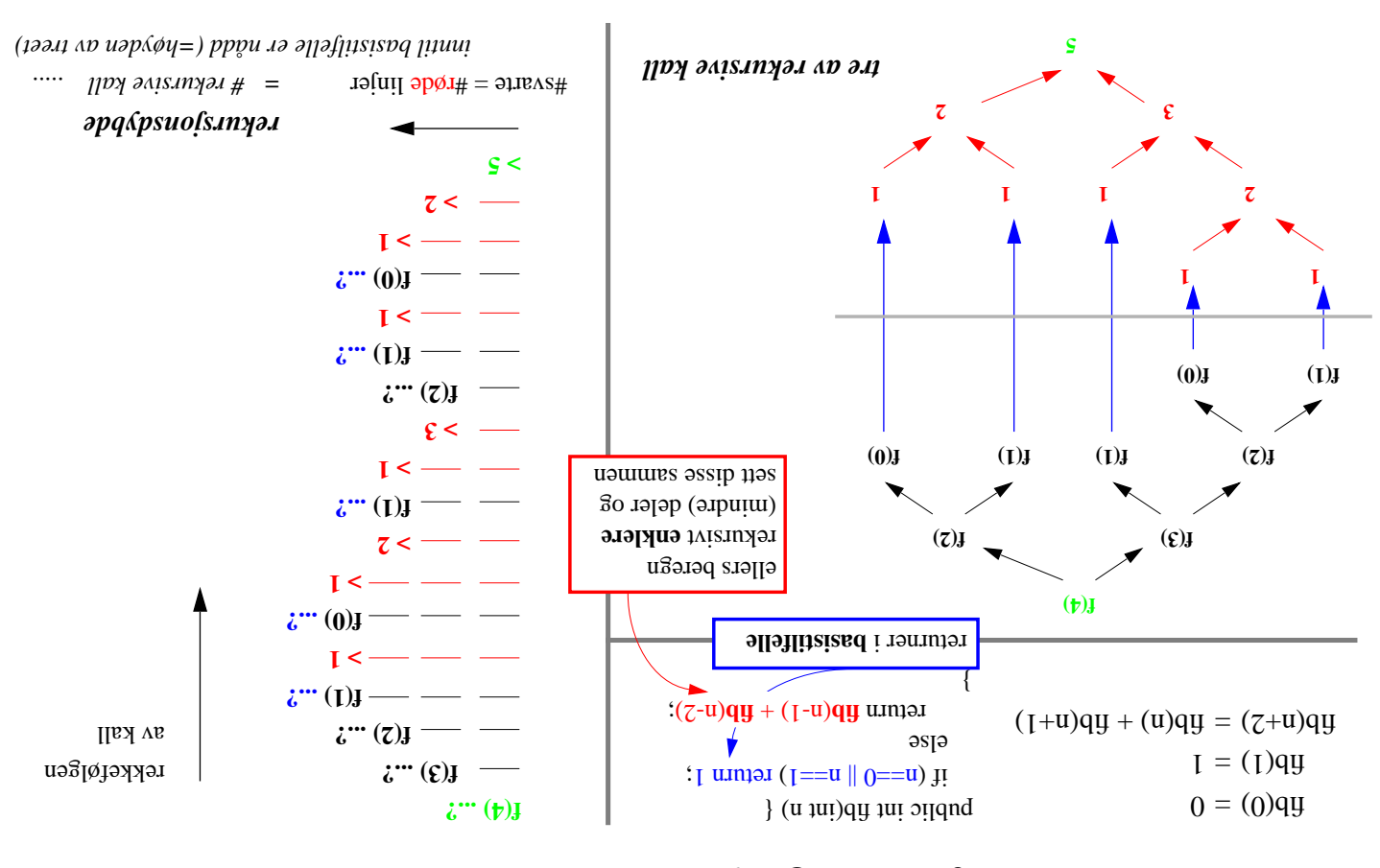

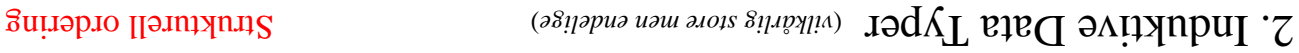

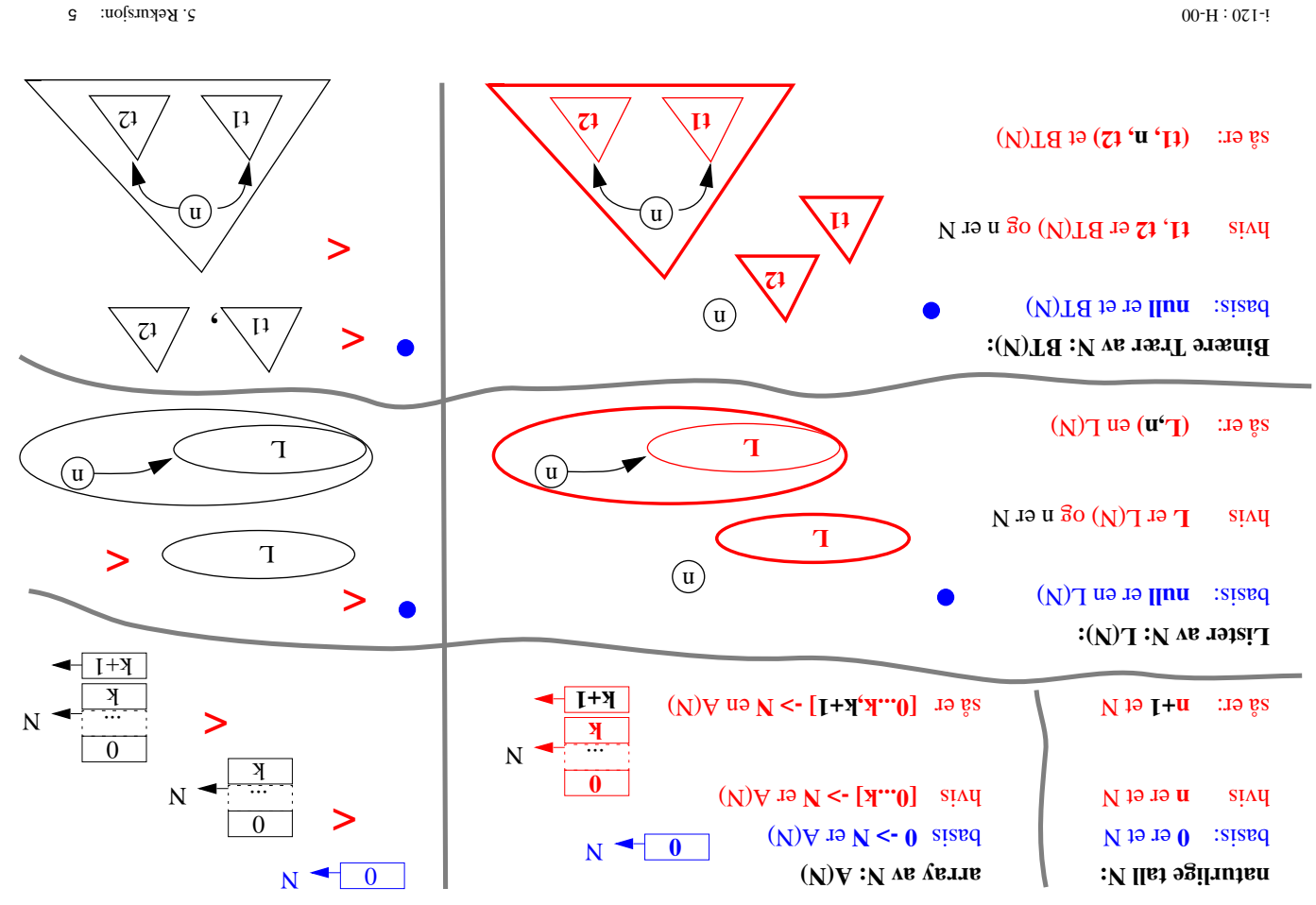

## Variasjoner over tema

*basispq four uaddof*  $\mathcal{D} \mathcal{A} = \textbf{u}$ *os <i>ising*  $\mathcal{A} \times \mathcal{A} \times \mathcal{A}$  *a ising basispq basispq basispq basispq basispq basispq basispq basispq basispq basispq basispq basispq basisport.* 

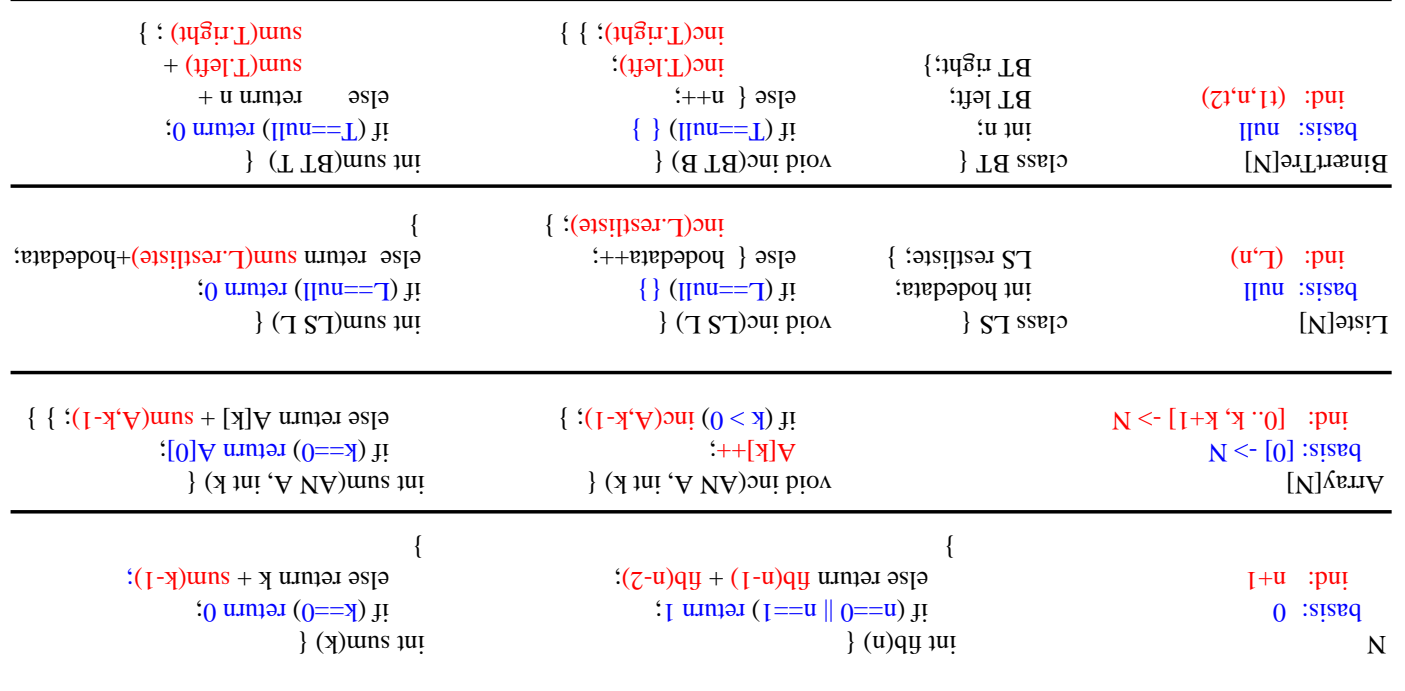

ALer FRAKT

# En teknisk bemerkning

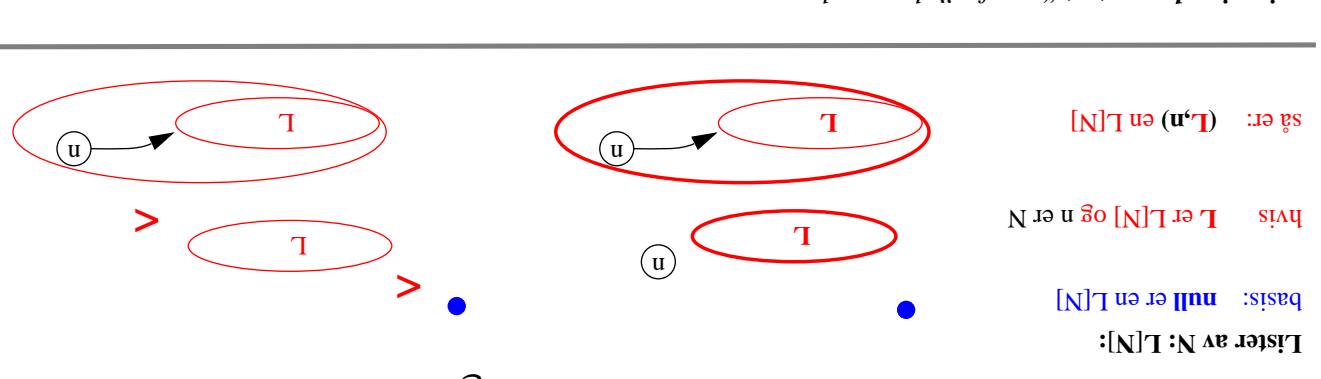

*en : ' datastruktur a' 'utenfr ' Rekursjon implementert*

 $\{(\text{TN})\}$  (TNT) sum  $(\text{TN})$  (TNT) sum  $(\text{TN})$  (TNT) sum  $(\text{TN})$  and  $(\text{TN})$  sum  $(\text{TN})$  (TNT) sum  $(\text{TN})$  (TNT) sum  $(\text{TN})$  (TNT) sum  $(\text{TN})$  (TNT) sum  $(\text{TN})$  (TNT) sum  $(\text{TN})$  (TNT) sum  $(\text{TN})$  (TNT) sum  $(\text{TN})$  (TNT) **i** if (L==null) return 0;  $\text{if } (-z = n \text{ in})$  if (L==null) return 0; **biolic** LN restliste; sum that the sum else { L. hodedata++; else return homograph hodedata; } ; } inc(L.restliste) } ...

 int hodedata; **ate <sup>v</sup> pri brivate** LN restliste;

 $\{ \quad \{ \cdots \}$  () uns qui

class LN {

 $\{\cdots\}$  ()  $\delta$  ()  $\delta$ 

T .

\*/

*en : ' datastruktur 'innenfor' eller '*

 $\}$  () couns 1 ui  $\}$  () couns 1 ui  $\}$  $\lim_{x \to \infty}$  if  $\lim_{x \to \infty}$  if  $\lim_{x \to \infty}$  if  $\lim_{x \to \infty}$  if  $\lim_{x \to \infty}$  if  $\lim_{x \to \infty}$  if  $\lim_{x \to \infty}$  if  $\lim_{x \to \infty}$  if  $\lim_{x \to \infty}$  if  $\lim_{x \to \infty}$  if  $\lim_{x \to \infty}$  if  $\lim_{x \to \infty}$  if  $\lim_{x \to \infty}$  if  $\lim_{x \to \infty}$   $\text{if } \text{in } \mathbb{R} \text{ is a function of } \mathbb{R}$  (restliste.) restricts. ; } return hodedata else ; } restliste.inc()

 $\{(\text{TM})\}$  ( $(\text{TM})$ ) { included in contract to  $(\text{TM})$  and  $(\text{TM})$  and  $(\text{TM})$  and  $(\text{TM})$  and  $(\text{TM})$  and  $(\text{TM})$  and  $(\text{TM})$  and  $(\text{TM})$  and  $(\text{TM})$  and  $(\text{TM})$  and  $(\text{TM})$  and  $(\text{TM})$  and  $(\text{TM})$  and  $(\text{TM})$  and  $(\text{TM$  $(\text{linu} = i \text{ T}) \text{ ji}$  ( $\text{linu} = i \text{ T} \text{ ji}$ )  $\Gamma$ : juc(): sum return L. sum  $\Gamma$ . sum  $\Gamma$ 

 $\lambda$   $\text{no}(\text{sum} \times \text{H} \cdot 00)$   $\text{H} \cdot 00 \cdot \text{H} \cdot 00$   $\text{H} \cdot 00 \cdot \text{H} \cdot 00$ 

## Iterativt eksempel: Seleksjonsortering

 $\{$   $\}$   $\{$   $\}$   $\{$   $\}$   $\{$   $\}$   $\{$   $\}$   $\{$   $\}$   $\{$   $\}$   $\{$   $\}$   $\{$   $\}$   $\{$   $\}$   $\{$   $\}$   $\{$   $\}$   $\{$   $\}$   $\{$   $\}$   $\{$   $\}$   $\{$   $\}$   $\{$   $\}$   $\{$   $\}$   $\{$   $\}$   $\{$   $\}$   $\{$   $\}$   $\{$   $\}$ 

) **SeleksjonSort** - sorterer input array ( **SS** /\*  $[n...0]$ dst tai - **maraq**  - sortert tab **n etur r** @ \* \*  $_{*}$  [(x = 0,1,2...n) {  $X = i$  \*  $f(w \cdot 1 + x) = f(x)$  is  $\log x + y = f(x)$  $\mathcal{I} = i([i]ds) > [i]ds$ ) ii bytt elementene ved indeks k og i } \*

*:* **n** *for en vlikårlig input tabell med lengde*

- *g ) o* **<sup>n</sup>** *asjoner (for k=1,2... iter* **<sup>n</sup>** *er utfør •*
- *, (for j=k+1...n), dvs.* **[k...n]** *gment gjennom sluttse asjon går i hver iter •*

$$
\text{tr}[u] = \sum_{u=0}^{\infty} \sum_{u=0}^{\infty} \left[ \sum_{u=0}^{\infty} \left[ \sum_{u=0}^{\infty} \left[ \sum_{u=0}^{\infty} \left[ \sum_{u=0}^{\infty} \left[ \sum_{u=0}^{\infty} \right] \right] \right] \right] = \sum_{u=0}^{\infty} \left[ \sum_{u=0}^{\infty} \left[ \sum_{u=0}^{\infty} \left[ \sum_{u=0}^{\infty} \left[ \sum_{u=0}^{\infty} \left[ \sum_{u=0}^{\infty} \right] \right] \right] \right] \right]
$$

9 5. Rekursjon: i-120 : H-00

Rekursivt eksempel:MergeSort

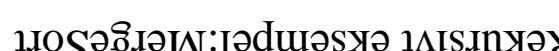

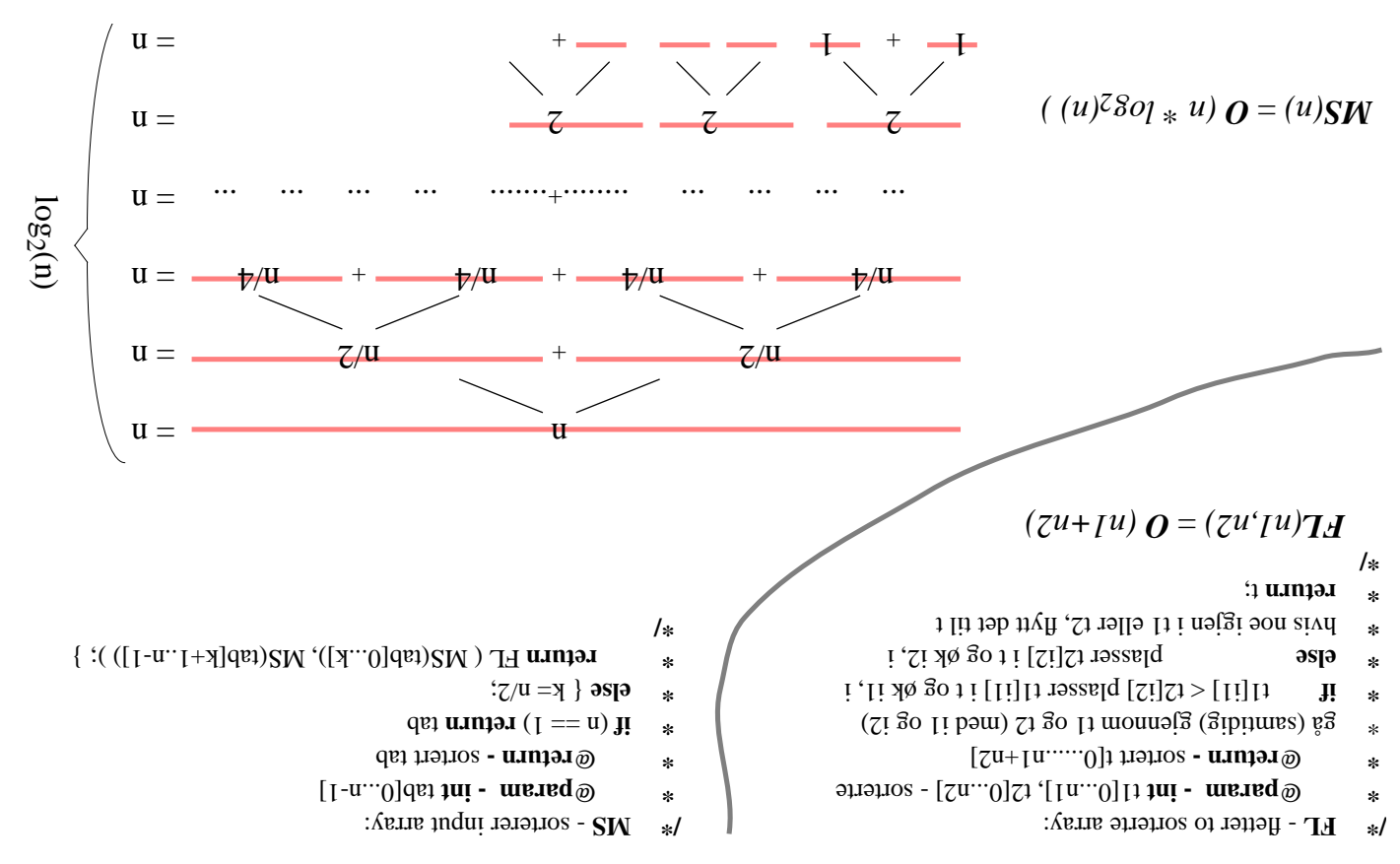

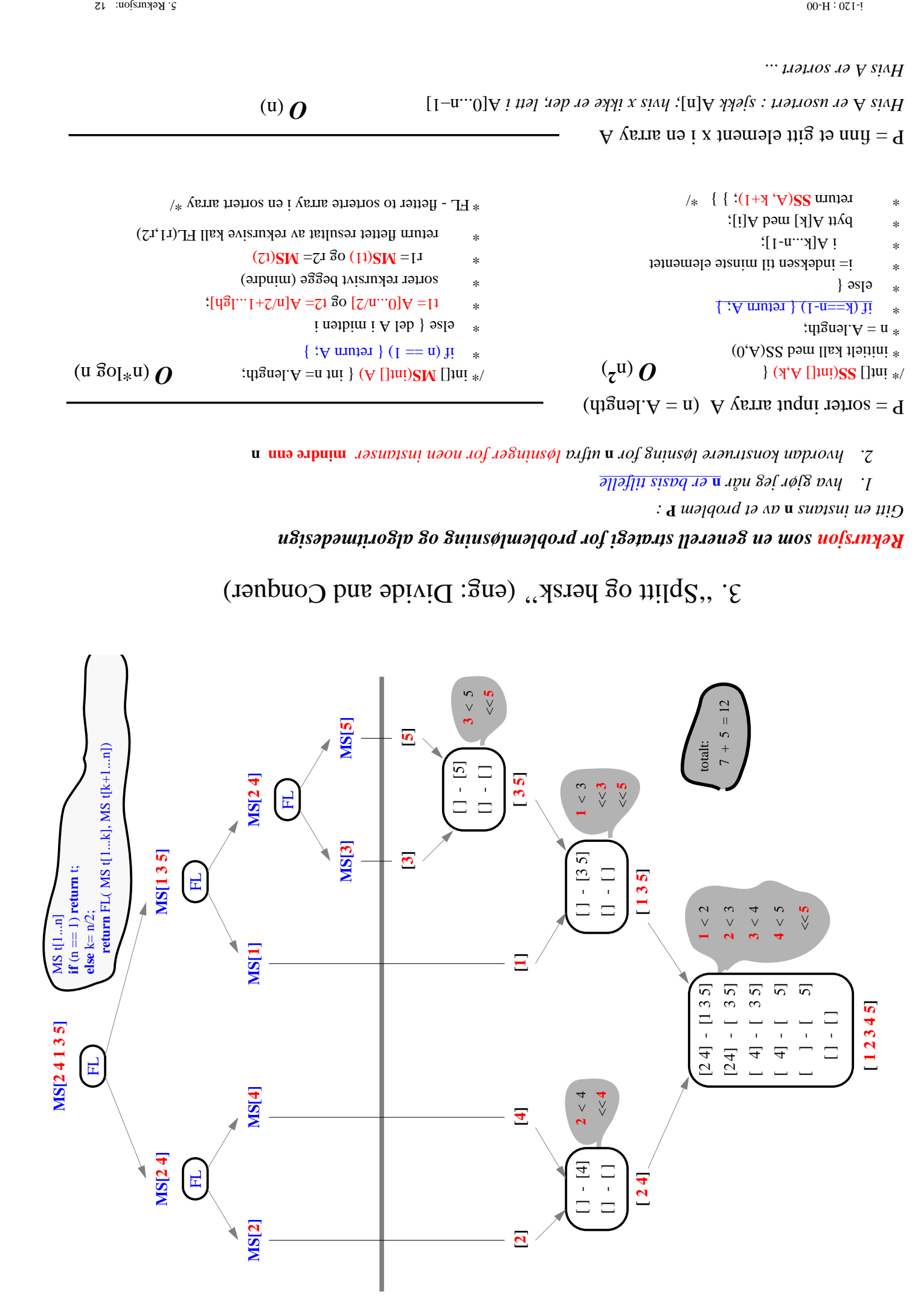

# 3. 'Splitt og hersk'' (eng: Divide and Conquer)

## *or problemløsning og algoritmedesign som en generell strategi f Rekursjon*

 *:* **P** *oblem av et pr* **n** *Gitt en instans*

- *er basis tilfelle* **n** *g når hva gjør je 1.*
- **n e enn mindr** *er for noen instanser løsning <sup>a</sup> utfr* **n** *e løsning for onstruer dan k hvor 2.*

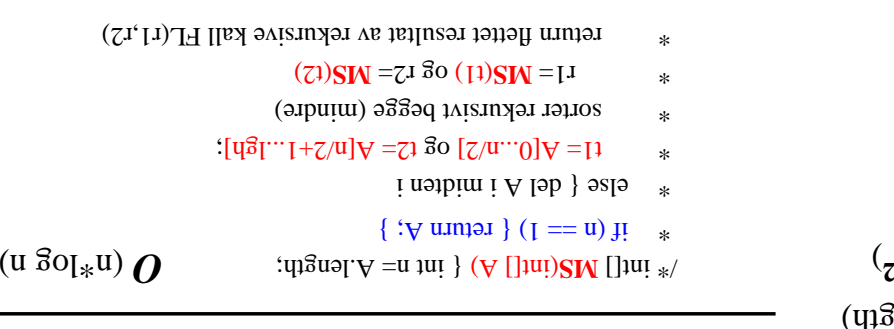

 $\mathbf{u}(\mathbf{u})$   $\boldsymbol{\Omega}$ 

 $^*$  VE - fletter to sorter<br>ta stray in sorter array  $^* \backslash$ 

## $P =$ sorter input array A. (n = A.length)

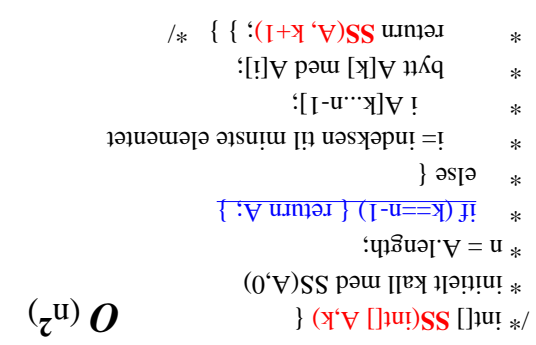

## P = finn et gitt element x i en array A

A[0...n–1] *, lett i e er der ; hvis x ikk* A[n] *er usortert : sjekk* A *Hvis*

*Hvis A er sortert ...*

## Binær Søk

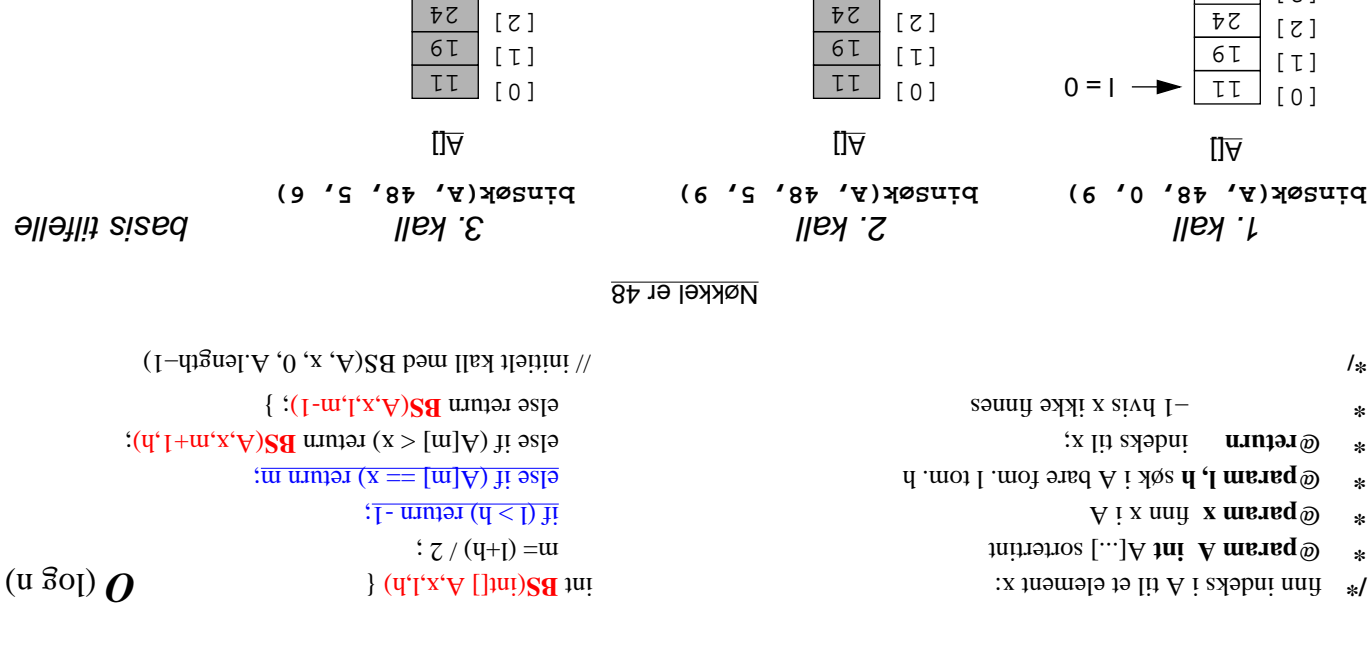

[3]  $[\nexists$ [5] [6]  $[L]$ 

[8] [9]

30  $\zeta$  $8<sub>b</sub>$ 50 55

 $S = | 9 = 4$   $\rightarrow$   $ZL$ 66

130  $\pm$  130  $\pm$  130  $\pm$  130  $\pm$  130  $\pm$  130  $\pm$  130  $\pm$  130  $\pm$  130  $\pm$  130  $\pm$  130  $\pm$  130  $\pm$  130  $\pm$  130  $\pm$  130  $\pm$  130  $\pm$  130  $\pm$  130  $\pm$  130  $\pm$  130  $\pm$  130  $\pm$  130  $\pm$  130  $\pm$  130  $\pm$  130

 $Z/(9+9) = w \rightarrow$ 

lə $A$ kan == [m]A

**return 5**

 $\overline{z_L}$ 66

 $6 = 4 -$ 

 $z/(6+0) = w$ 

[3]  $[\nabla]$ [5] [6]  $[L]$ 

[8] [9]

30  $\overline{z}$  $8<sub>b</sub>$ 50 55

 $S = | -$ 

 $z/(6+9) = w -$ 

 $6 = 4$   $\rightarrow$ 

 $Z\,L$ 66

> [0]  $[T]$  $\lceil z \rceil$ [3] [4] [5] [6]  $[L]$

[8] [9]

 $\overline{\tau}$  $6T$  $\overline{z}$ 30  $\zeta$ 48 50 55

# 4. Rekursjon og effektivitet *– sive kall ekur Reduser antall r –*

### : <u>"garringiomal/" |</u>

*, samme k med f(k) sive kall til ekur Istedenfor gjentatte r e bruk: for sener es gr f(k) la esultatet av r elle i dette tilf kan*

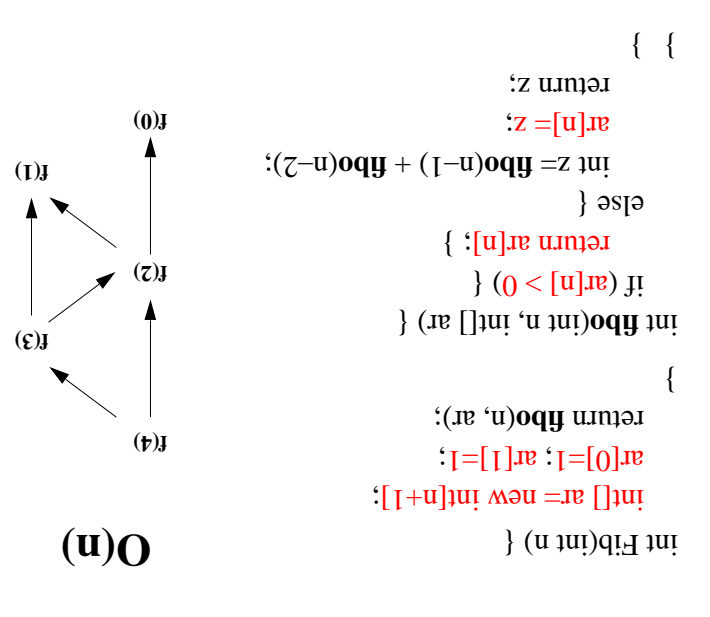

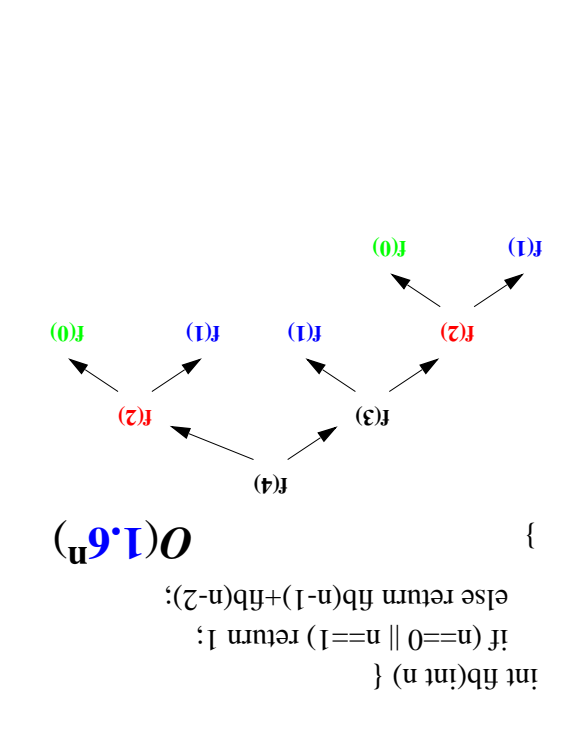

## *Analyse vha REKURSJONSTRE*

*er av avheng*

- *eet) sigt (təəri va həploq) libx ivisunxən irədiyi <sup>a</sup>rasəsi bd uəsiəriyis, bayanın bayanın bayanın bayanın bayanın bayanın bayanın bayanın bayanın bayanın bayanın bayanın bayanın bayanın bayanın bayanın bayanın bay*
- *er) ening gr edden" av for g ("br i hvert ste e kall antall rekursiv –*

*apun bubdubsyb**i* (*I*)*Q bypp byuv 'lpy baisinybi <i>vif ibininsa av "gaittsmenmos"* by *upgubuspibqin* –

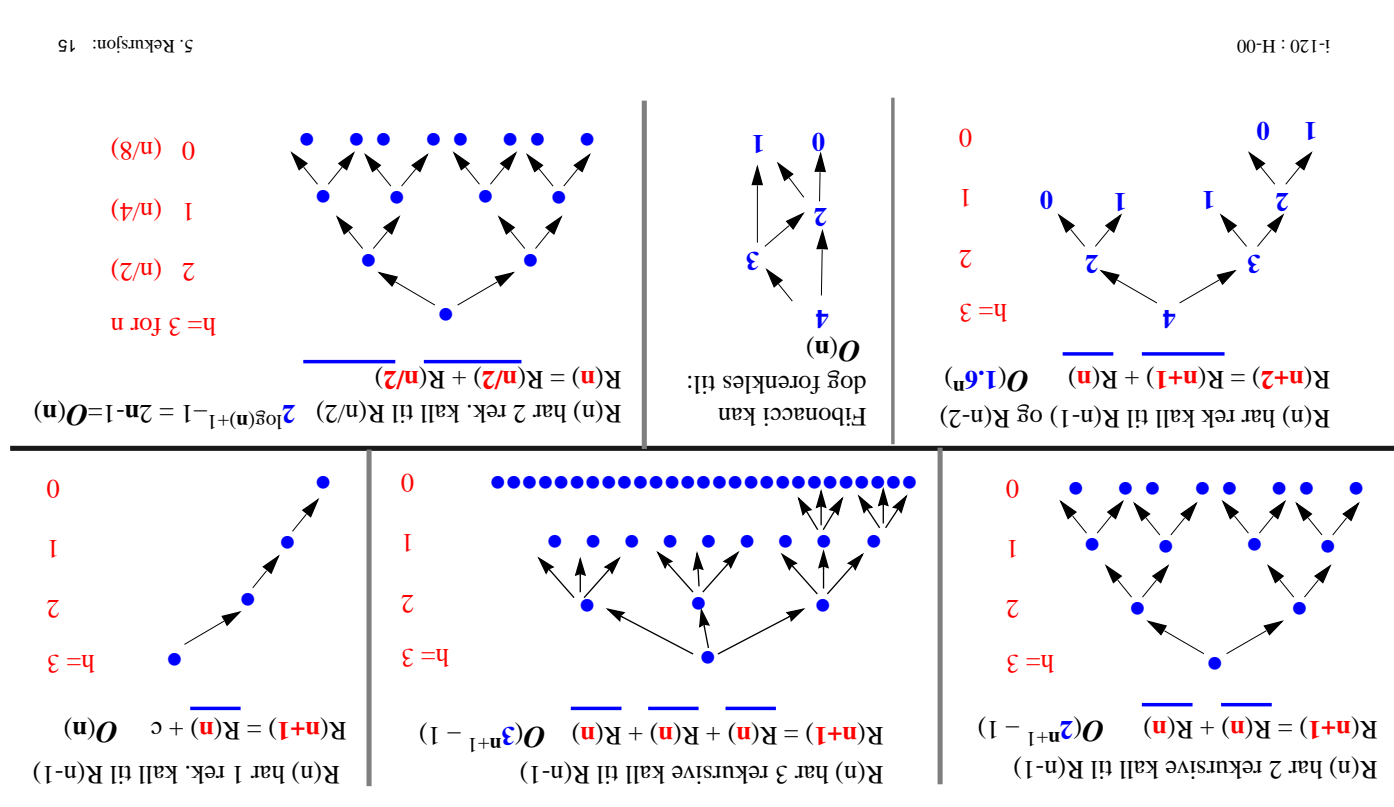

5. Rekursjon implementert med stabel...

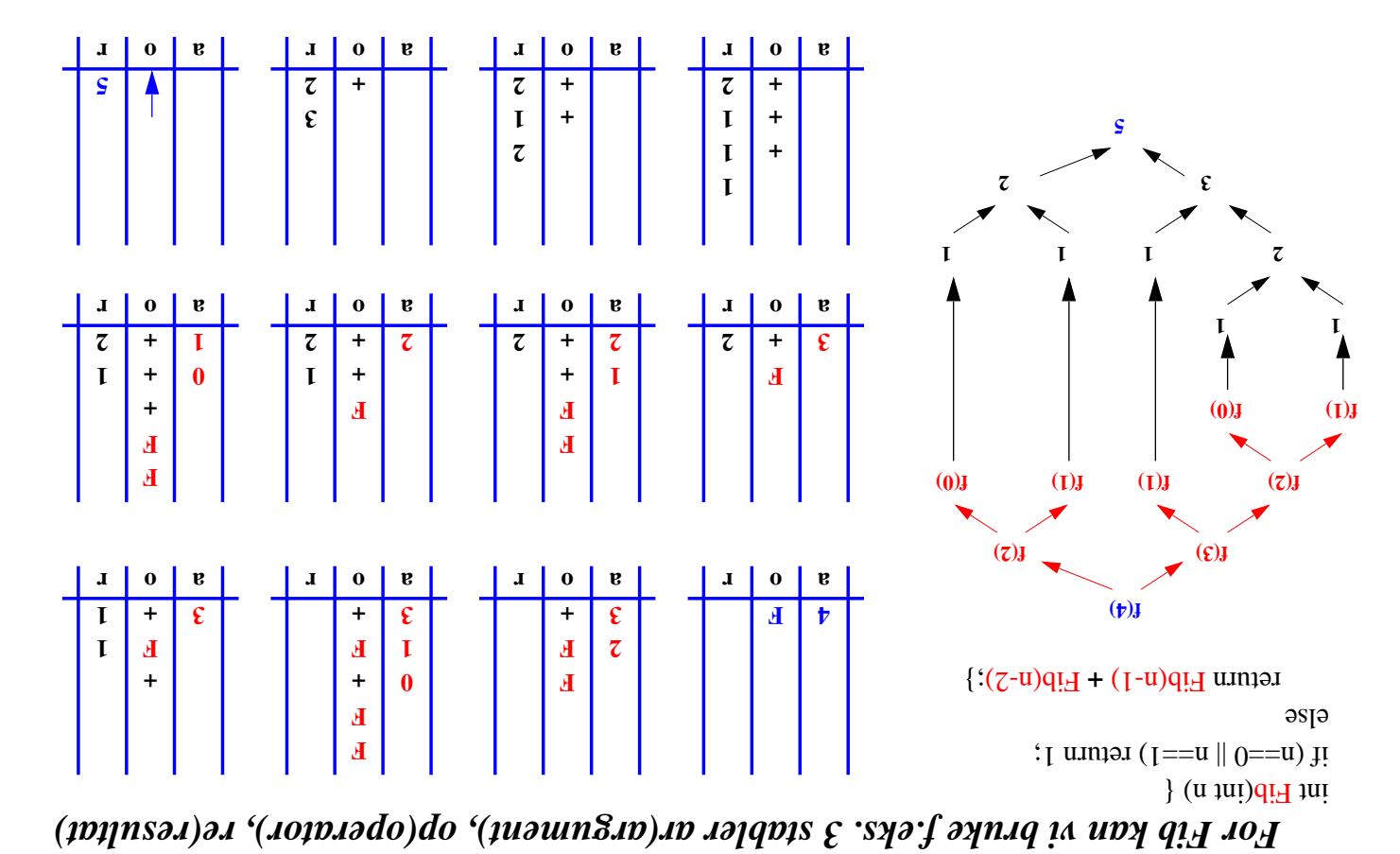

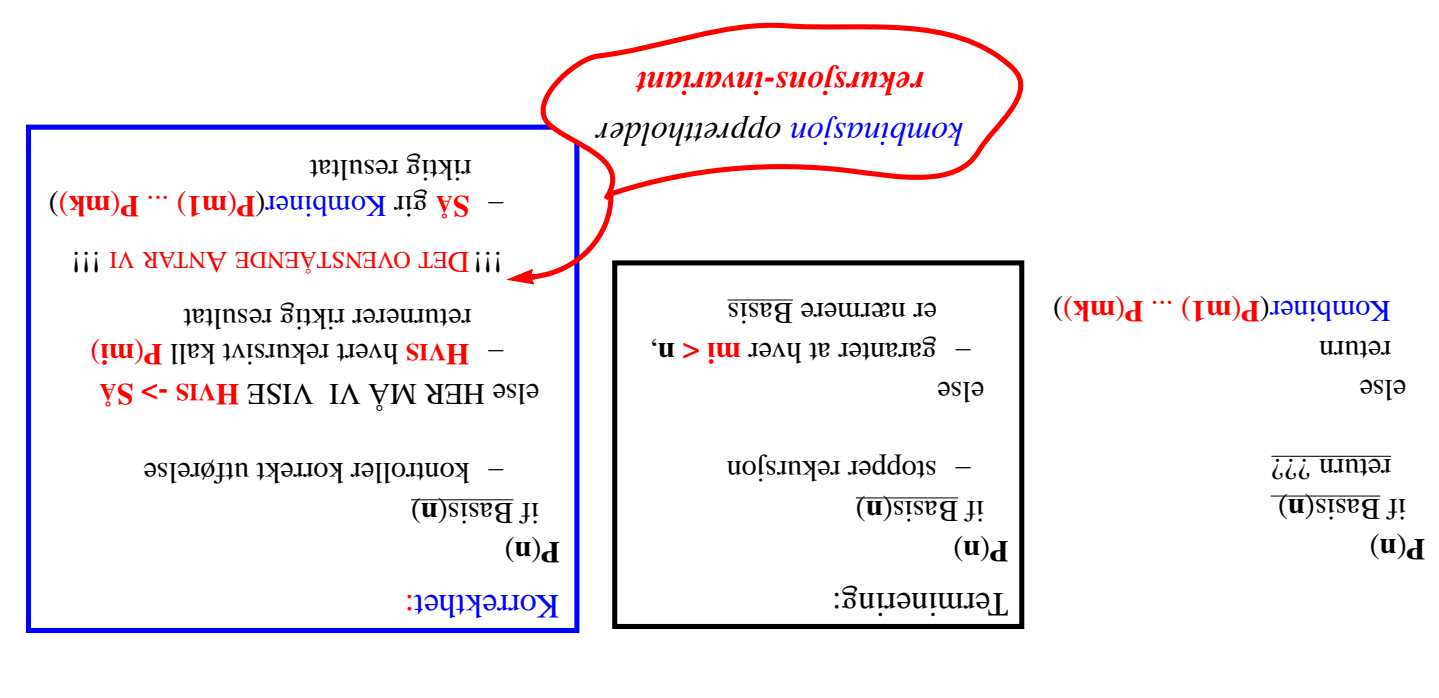

**n e enn mindr** *er for noen instanser løsning <sup>a</sup> utfr* **n** *e løsning for onstruer k dan 2. hvor*

 *er basis tilfelle* **n** *g når hva gjør je 1.*

 *:* **P** *oblem av et pr* **n** *Gitt en instans*

6. Korrekthet

**}**

}

*sjon) kan ekur .eks. hale-r sjoner (f ekur Noen r . e måte en enkler asjon på es til iter omgjør*

> $\}$  (u  $\mu$  int  $q$  int  $q$  int  $\left| \frac{1}{\Gamma} \frac{1}{\Gamma} \$ else

}

```
return Fib(n-1) + Fib(n-2);
```

```
iterasjon til Rekursjon
                                                          .hj.a. Stabel) es v (kan alltid omgjør int fibS(int a) {
                                           String o; int n, a1, a2;
                                  S(1)ckieg ob = new QuerkImp():
                                  Stack re = new StackImp();
                                  Stack ar = new StackImp();
             ger(a) ); w Inte .push( ne ar ); "F" .push( op
                                          \{ (i) \{ (\{o \} \{ \{ \} \{ \{ \} \{ \{ \} \{ \{ \} \{ \} \{ \{ \} \{ \{ \} \{ \{ \} \{ \{ \} \{ \{ \} \{ \{ \} \{ \{ \} \{ \{ \} \{:()\text{d}o\text{d}· \text{d}o (\text{S}u\text{u}g) = o
                                           \} ( ( \epsilon<sub>(\epsilon</sub>), \epsilon) if ( \epsilon) if \epsilona = ( (Integer)a \cdot b (Integration) b.
\lim_{z \to z_0} \frac{1}{z - z_0} ( \lim_{z \to z_0} \frac{1}{z - z_0} ) if \lim_{z \to z_0} \frac{1}{z - z_0} if \lim_{z \to z_0} \frac{1}{z - z_0}\} əs\mathfrak{p}ə
```
**:** (.e.f.,) **qsnd<sup>.</sup>do** : (.e.f.,) **qsnd<sup>.</sup>do** : (.e.f.,) **qsnd**<sup>.</sup>do

 $\mathbf{u}$ : bush( new Integer(n-1))  $\mathbf{u}$ : bush( new Integer(n-2) ): }

 $a = ($  (Integer)**re** pop() ).int $\Delta$ alue();  $a_2 = ($  (Integer)**re** pop() ).int $\Delta$ alue();  $g(\mathbf{x}) = \mathbf{a}(\mathbf{x})$  ); } and  $\mathbf{b}(\mathbf{x}) = \mathbf{b}(\mathbf{x})$ 

 $\}$  (  $\left( \begin{array}{c} (1,0) \\ (2,0) \end{array} \right)$  ) {  $\left( \begin{array}{c} (2,0) \\ (2,0) \end{array} \right)$  {

return ((lnteger)re.pop()).intValue();

16  $\mu$   $\sim$  170  $\mu$   $\sim$  170  $\mu$   $\sim$  171  $\mu$   $\sim$  171  $\mu$   $\sim$  171  $\mu$   $\sim$  171  $\mu$   $\sim$  171  $\mu$   $\sim$  171  $\mu$   $\sim$  171  $\mu$ 

# Korrekthet: rekursjons-invariant

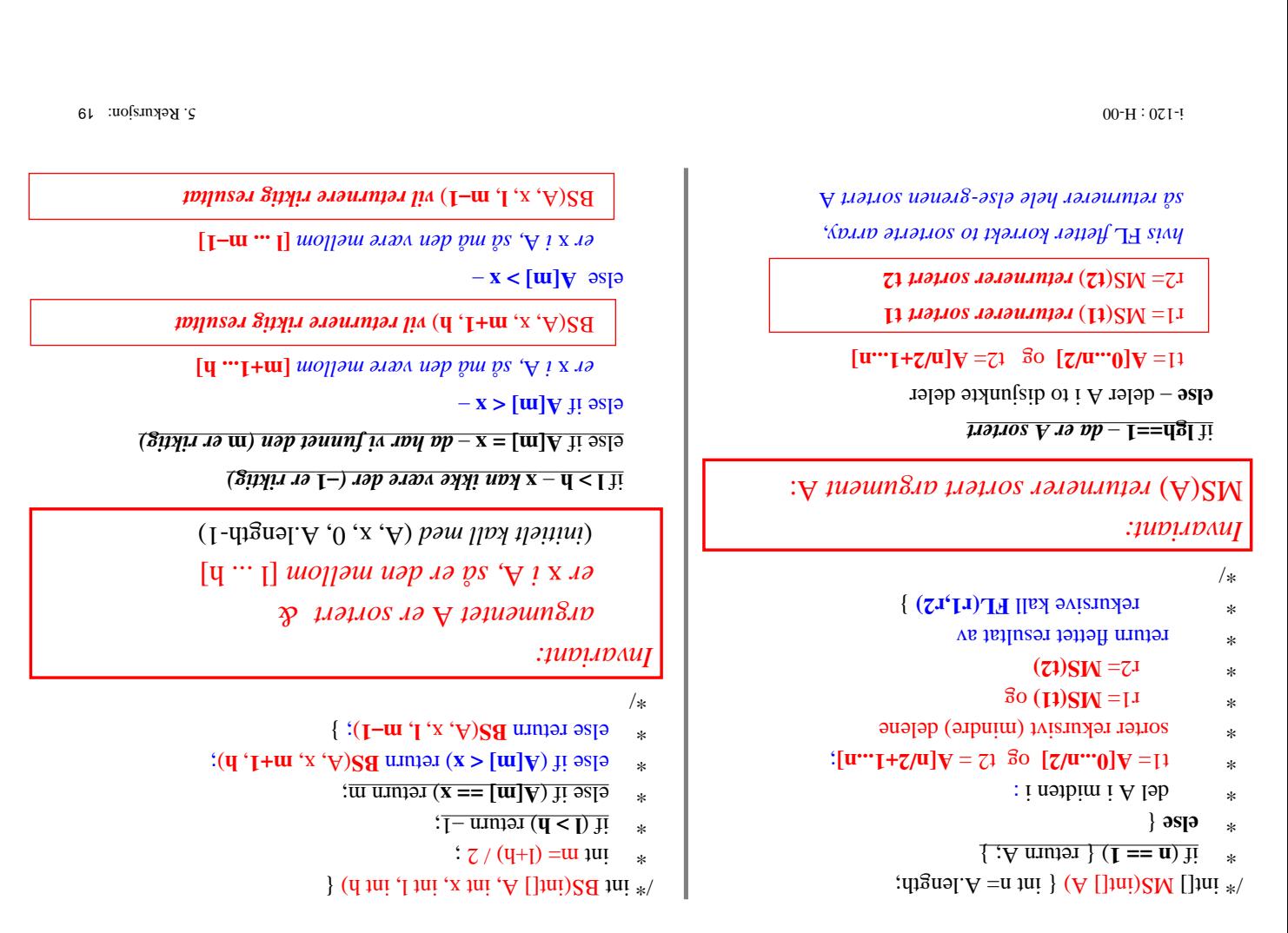

## Løkke-invariant

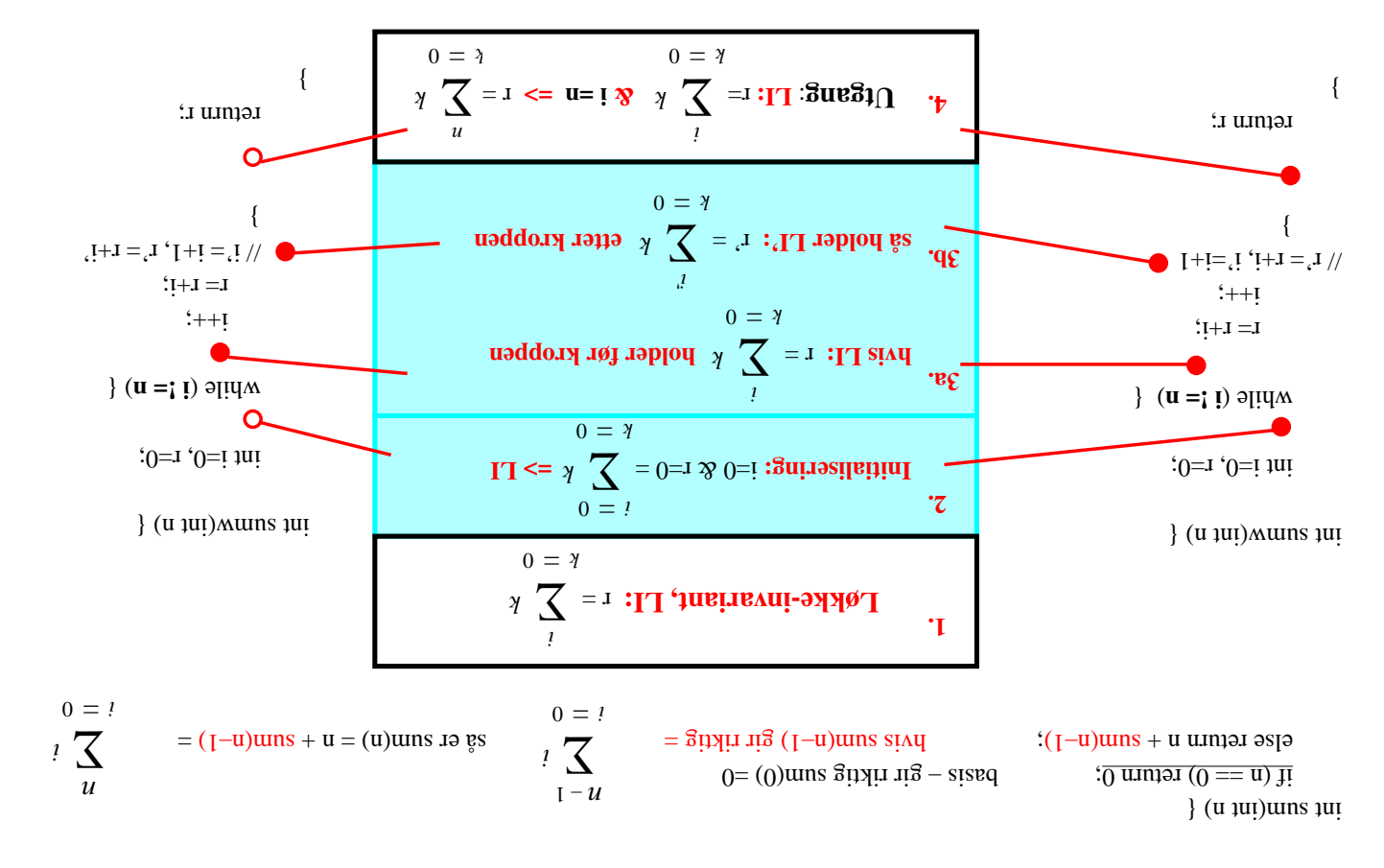

## Løkke-invariant: eksempel  $l$ .

 $**$  beregner heltalls kvosient samt resten  $0 = < x$  weight  $\varpi$  $0 < \lambda$  weight  $\varpi$  $\mathbf{b} \Rightarrow \mathbf{0} \times \mathbf{A} \Rightarrow \mathbf{I} \Rightarrow \mathbf{0} \times \mathbf{A} + \mathbf{A} \times \mathbf{B} = \mathbf{X} \text{ as } (\mathbf{I} \cdot \mathbf{b}) \text{ times } \mathbf{b}$  $/$ \*  $\{(\lambda, \mu) \colon \lambda \in \mathbb{R}^n : \lambda \neq 0\}$ :  $x = x \mu$  ;  $0 = b \mu$ **b** = > **0**  $\mathbf{\hat{y}}$  **x 1** = > **0**  $\mathbf{\hat{y}}$  **x 1** +  $\mathbf{\hat{y}}^* \mathbf{\hat{p}}$  =  $\mathbf{x}$   $\leftrightarrow$  0 =  $\mathbf{x}$   $=$  1  $\mathbf{\hat{y}}$  0 =  $\mathbf{\hat{p}}$  : guitable initial  $\lambda$  (*x* =>  $\lambda$ ) alidw **b** => **0**  $\mathcal{R}$  **u** +  $\Lambda_*$ **b** = **x**  $\mathcal{R}$  **u** => **0** :**[T**  $\mathbf{u} = \mathbf{v}$  and  $\mathbf{v} = \mathbf{r}$  and  $\mathbf{v} = \mathbf{v}$  and  $\mathbf{v} = \mathbf{v}$ :  $I + b = b$  $\Lambda - I = I$  $-$  da gjelder, etter løkkekroppen:  $\mathbf{a} \times \mathbf{b} = -\mathbf{b}$   $\rightarrow \mathbf{0} \times \mathbf{b}$  =  $\mathbf{b} \times \mathbf{b}$  =  $\mathbf{d} \times \mathbf{c}$  $\mathbf{L}_i = \mathbf{L} - \mathbf{A}$  &  $\mathbf{0} \leq \mathbf{L}$  &  $\mathbf{A} \leq \mathbf{L}$   $\rightarrow$   $\mathbf{0} \leq \mathbf{L}_i$  ${\bf X} = {\bf I} + \Lambda_{*} {\bf b} = \Lambda - {\bf I} + \Lambda + \Lambda_{*} {\bf b} = (\Lambda - {\bf I}) + \Lambda_{*} ({\bf I} + {\bf b}) = {\bf J} + \Lambda_{*} {\bf b}$ dvs. LI opprettholdes gjennom kroppen – **} b** => **0**  $\mathbf{\hat{x}} \times \mathbf{\hat{b}} = \mathbf{0}$  **x**  $\mathbf{\hat{b}} \times \mathbf{\hat{c}} = \mathbf{\hat{c}} + \mathbf{\hat{d}} \times \mathbf{\hat{b}} + \mathbf{\hat{c}} = \mathbf{\hat{c}} + \mathbf{\hat{d}} \times \mathbf{\hat{c}} + \mathbf{\hat{c}}$  $\{f: (f, b)$  umpar

Løkke-invariant: eksempel 2.

1: 00 E1 : 021 - 120 : 120 E1 : 021 - 120 E1 : 021 - 120 E1 : 021 - 120 E1 : 021 - 120 E1 : 021 - 120 E1 : 021 - 120 E1 : 021 - 120 E1 : 021 - 120 E1 : 021 - 120 E1 : 021 - 120 E1 : 021 - 120 E1 : 021 - 120 E1 : 021 - 120

veregner største felles divisor  $0 < Ix$  mensel  $\omega$  $0 < zx$  wered  $\omega$  $x_k$  (**zx'Ix**) **p**  $\mathbf{z} = z$ **f**  $\alpha$  **u**  $\alpha$ <sub>*i*</sub> $\alpha$  $\{7x'\}$  (x)  $p$  $\lambda_1 = x_1$ :  $\lambda_2 = x_2$ ;  $\longrightarrow$  initialisering:  $x_1 = \lambda_1 \otimes x_2 = \lambda_2 \rightarrow \mathbb{E}cq(x_1 \times x_2) = \mathbb{E}cq(x_1 \times x_2)$  $\{(\mathbf{0} = \mathbf{i} \mathbf{I} \mathbf{v})\}$  **while PHETE 2016 \mathbf{z} = \mathbf{z} \cdot \mathbf{z} = \mathbf{z} \cdot \mathbf{z} = \mathbf{z} \cdot \mathbf{z} = \mathbf{z} \cdot \mathbf{z} = \mathbf{z} \cdot \mathbf{z} = \mathbf{z} \cdot \mathbf{z} = \mathbf{z} \cdot \mathbf{z} = \mathbf{z} \cdot \mathbf{z} = \mathbf{z} \cdot \mathbf{z} = \mathbf{z} \cdot \mathbf{z} = \mathbf{z} \cdot \mathbf{z} = \mathbf{z} \cdot \mathbf{z} = \mathbf{z} \cdot \mathbf{z} = \mathbf{z}**  $(I \Lambda > Z \Lambda)$ **II**  $g(x|\Delta x)=(\Delta x^2)$  =  $\hat{g}(x|\Delta x)$  =  $\hat{g}(x|\Delta x)$  =  $\hat{g}(x|\Delta x)$  =  $\hat{g}(x|\Delta x)$  =  $\hat{g}(x|\Delta x)$  =  $\hat{g}(x|\Delta x)$  $\mathbf{e}$ **lse** //  $\mathbf{y}$   $\mathbf{z}$   $\mathbf{y}$   $\mathbf{z}$   $\mathbf{y}$   $\mathbf{z}$  $\lambda$ <sub>2</sub> =  $\lambda$ <sub>2</sub> -  $\lambda$ <sub>1</sub>) =  $\frac{\partial \mathbf{q}}{\partial \lambda}$  =  $\frac{\partial \mathbf{q}}{\partial \lambda}$  =  $\frac{\partial \mathbf{q}}{\partial \lambda}$  =  $\frac{\partial \mathbf{q}}{\partial \lambda}$  =  $\frac{\partial \mathbf{q}}{\partial \lambda}$  =  $\frac{\partial \mathbf{q}}{\partial \lambda}$  =  $\frac{\partial \mathbf{q}}{\partial \lambda}$  =  $\frac{\partial \mathbf{q}}{\partial \lambda}$  =  $\frac{\partial \mathbf{q}}{\partial \lambda}$  =  $\frac{\partial \mathbf{q$  $\Gamma$ **L**; cq( $\lambda$ **I**,' $\lambda$ **Z**<sub> $\lambda$ </sub>) = **g**cq( $x$ **I** $\lambda$ **z**<sub> $\lambda$ </sub>) **}**  $\leftarrow$  **0** = **LA**  $\chi$  **LI**  $\sim$  **LI**  $\rightarrow$  $g(x|x) = g(cq(x))$  $Z\hat{\Lambda} = (Z\hat{\Lambda}^{\epsilon}(\theta))\hat{\mathbf{p}}\hat{\mathbf{z}} =$  $\frac{1}{2}$ *return y2*; }  $\text{fix}$  gcd(y1,y2) = z >=1 & y2 >= y1, så  $y_1 = x_{*}y_1 = x_{*}z_1 = x_1x_2 = x_2$  &  $g c q (y_1 y_2) = 1$ Men da:  $y_2' = y_2 - y_1 = x_*(k_2 - k_1)$  & gcd(k1, k2–k1) = 1 hvis ikke, dvs. gcd(k1,k2–k1) =  $v > 1$ , da k1=  $v^*a$  & k2–k1=  $v^*v$ , så  $(e+q)_{*}\Lambda = e_{*}\Lambda + q_{*}\Lambda = Z$ dvs. da også gcd(k1,k2) =  $v > 1$  – motsier \*)

# $\mathcal{S}$ uine ann an Suide ann an Suide ann an Duan ann an Duan ann an Duan ann an Duan ann an Duan ann an Duan ann an Duan ann an Duan ann an Duan ann an Duan ann an Duan ann an Duan ann an Duan ann an Duan ann an Duan an

#### *'' Splitt og hersk '' – Rekursjon 1.*

*es i basis tilfelle(r) bestem hva som må gjør –*

*e instanser ') noen mindr 'splitt' er for (' sive) løsning ekur a (r ') en løsning fr sk' 'her onstruer (' – k*

*sive algoritmer ekur , ...) gir opphav til r , trær Enhver induktiv datatype (nat, int, lister 2.*

- *ativt med bruk av stabel) es iter sjon implementer ekur asjon (r sjon vs. iter Rekur 3.*
- *er av siv funksjon avheng ekur ompleksitet av r K 4.*

*') 'splitt' e (' sjonstr ekur antall noder i r –*

- *' 'splitting' utgjør hver ' g mot basis ste hvor stort – eet dybden (høyden) av tr •*
- *hvert nivå eet) på edden av tr (br sive kall ekur antall r •*
- *') sk' 'her e instanser (' er for mindr a løsning e en løsning utfr onstruer arbeidsmengden for å k*

### *orrekthet K 5.*

*varianten sjons-in ekur bestem r –*

- *varianten er in at basistilfelle(r) etabler erifiser <sup>v</sup> •*
- *ettholde dispress or rekursive kall etablers invarianten, vis at konstrukshori vil oppretihories at rabide den*
- *variant e-in bestem løkk –*
- **enja i librar innen innen før i likke før i likke før i løkken i løkken)**

*gså etter denne at den gjelder o vis oppen, ekr at den gjelder før løkk else antak under •*

23 5. Rekursjon: i-120 : H-00